# **МИНИСТЕРСТВО ОБРАЗОВАНИЯ И НАУКИ РФ**

#### **Федеральное государственное бюджетное образовательное учреждение высшего образования**

# «ТОМСКИЙ ГОСУДАРСТВЕННЫЙ УНИВЕРСИТЕТ СИСТЕМ УПРАВЛЕНИЯ И РАДИОЭЛЕКТРОНИКИ» (ТУСУР)

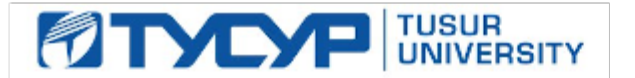

### УТВЕРЖДАЮ Проректор по учебной работе

Документ подписан электронной подписью

Сертификат: 1сбсfa0a-52aб-4f49-aef0-5584d3fd4820<br>Владелец: Троян Павел Ефимович Действителен: с 19.01.2016 по 16.09.2019

### РАБОЧАЯ ПРОГРАММА УЧЕБНОЙ ДИСЦИПЛИНЫ

### **Методы моделирования и оптимизации радиоэлектронных систем**

Уровень образования: **высшее образование - бакалавриат** Направление подготовки (специальность): **11.03.01 Радиотехника** Направленность (профиль): **Радиотехнические средства передачи, приема и обработки сигналов** Форма обучения: **очная** Факультет: **РТФ, Радиотехнический факультет** Кафедра: **РЗИ, Кафедра радиоэлектроники и защиты информации** Курс: **4** Семестр: **7**

Учебный план набора 2015 года

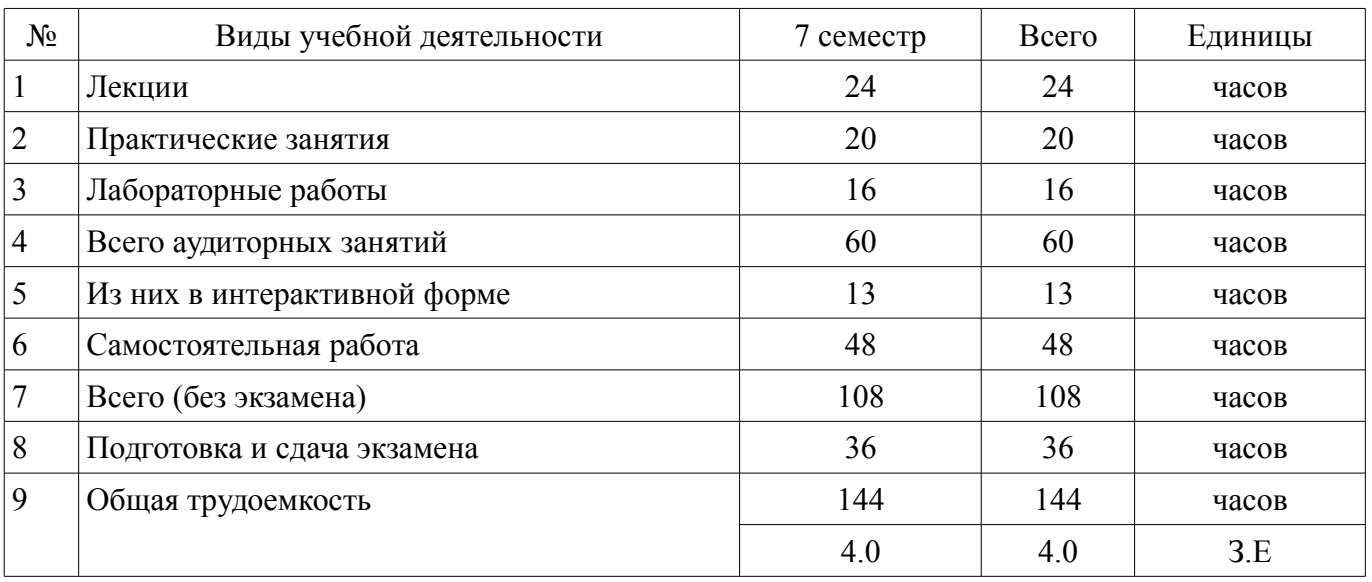

### Распределение рабочего времени

Экзамен: 7 семестр

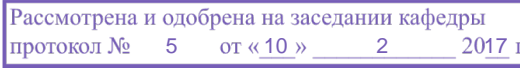

# ЛИСТ СОГЛАСОВАНИЙ

Рабочая программа составлена с учетом требований федерального государственного образовательного стандарта высшего образования (ФГОС ВО) по направлению подготовки (специальности) 11.03.01 Радиотехника, утвержденного 06 марта 2015 года, рассмотрена и утверждена на заседании кафедры «\_\_\_» \_\_\_\_\_\_\_\_\_\_\_\_ 20\_ года, протокол №\_\_\_\_\_\_.

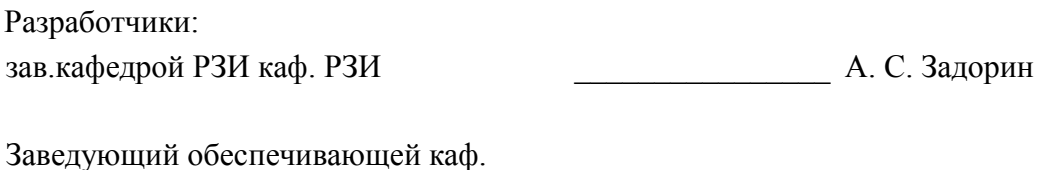

РЗИ ДА С. Задорин А. С. Электронических актеристрических актеристрических актеристрических актеристрических актеристрических актеристрических актеристрических актеристрических актеристрических актеристрических актеристрич

Рабочая программа согласована с факультетом, профилирующей и выпускающей кафедрами направления подготовки (специальности).

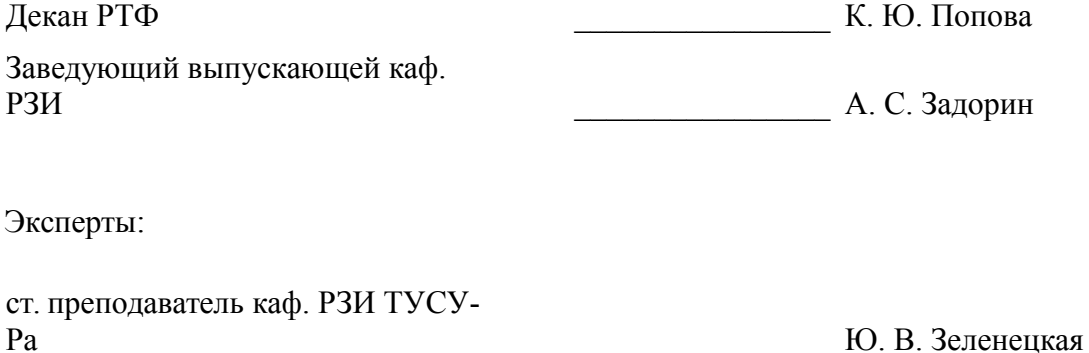

### **1. Цели и задачи дисциплины**

#### **1.1. Цели дисциплины**

формирование у студентов багажа знаний и навыков, необходимых для проектирования различных радиоэлектронных средств (РЭС) с применением компьютерных систем автоматизированного проектирования (САПР),

моделирование и измерения в интегрированных РЭС

#### **1.2. Задачи дисциплины**

#### – изучение:

- ● основных разновидностей моделей элементов РЭС;
- ● методов симуляции электрических цепей и структур;
- ● методов синтеза и оптимизации электрических цепей и структур;
- ● расчетно-экспериментальных методов проектирования;

– ● основных разновидностей САПР и интегрированных систем моделирования и изме-

рений.

### **2. Место дисциплины в структуре ОПОП**

Дисциплина «Методы моделирования и оптимизации радиоэлектронных систем» (Б1.В.ДВ.9.2) относится к блоку 1 (вариативная часть).

Предшествующими дисциплинами, формирующими начальные знания, являются следующие дисциплины: Основы построения компьютерных сетей.

Последующими дисциплинами являются: Аппаратные средства контроля и управления РЭС.

### **3. Требования к результатам освоения дисциплины**

Процесс изучения дисциплины направлен на формирование следующих компетенций:

– ПК-1 способностью выполнять математическое моделирование объектов и процессов по типовым методикам, в том числе с использованием стандартных пакетов прикладных программ;

– ПК-6 готовностью выполнять расчет и проектирование деталей, узлов и устройств радиотехнических систем в соответствии с техническим заданием с использованием средств автоматизации проектирования;

В результате изучения дисциплины студент должен:

– **знать** стандартные пакеты прикладных программ, ориентированных на решение научных и проектных задач радиоэлектроники.

– **уметь** применять компьютерные системы и пакеты прикладных программ для проектирования и исследования радиотехнических устройств.

– **владеть** типовыми программными средствами для автоматизации проектирования и моделирования радиоэлектронных цепей, устройств и систем.

### **4. Объем дисциплины и виды учебной работы**

Общая трудоемкость дисциплины составляет 4.0 зачетных единицы и представлена в таблице 4.1.

Таблица 4.1 – Трудоемкость дисциплины

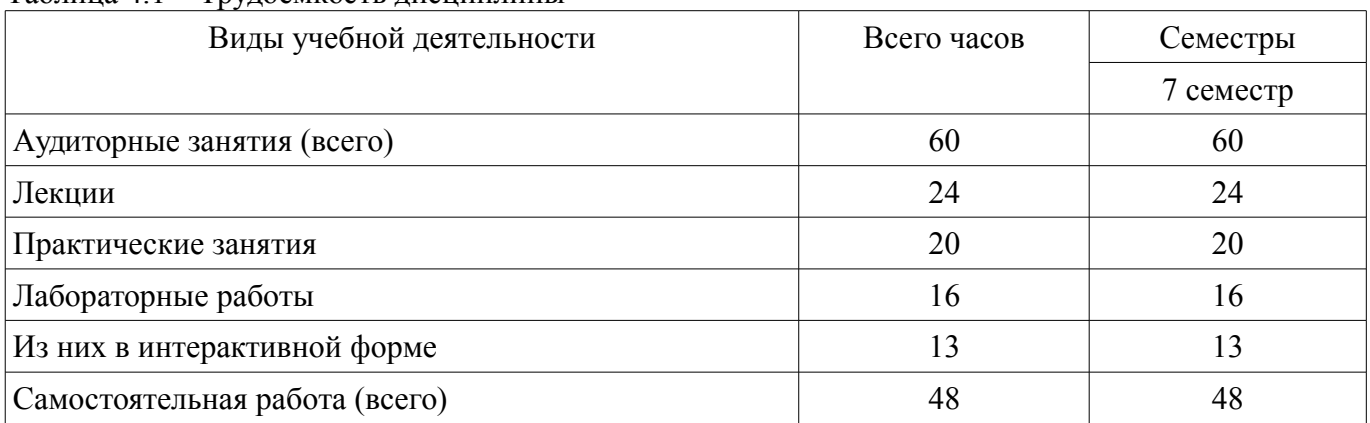

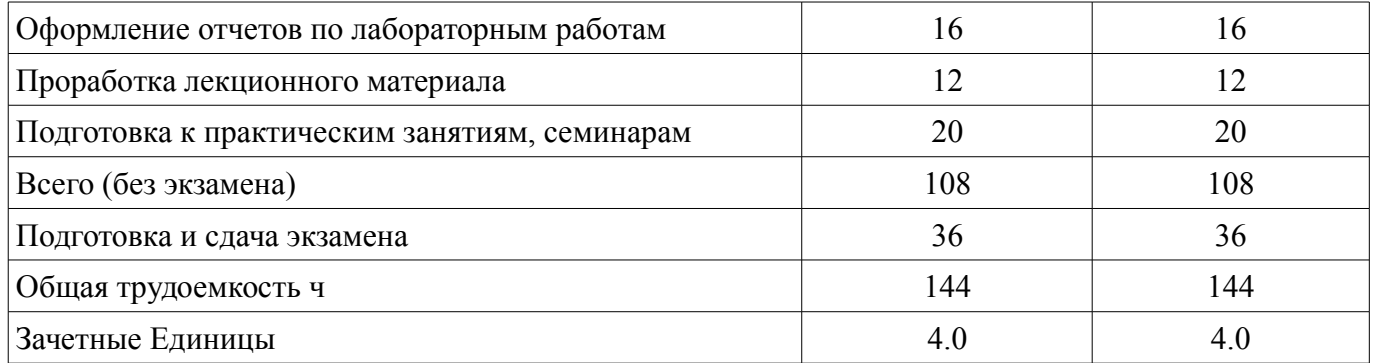

### 5. Содержание дисциплины

## 5.1. Разделы дисциплины и виды занятий

Разделы дисциплины и виды занятий приведены в таблице 5.1. Таблица 5.1 - Разделы дисциплины и виды занятий

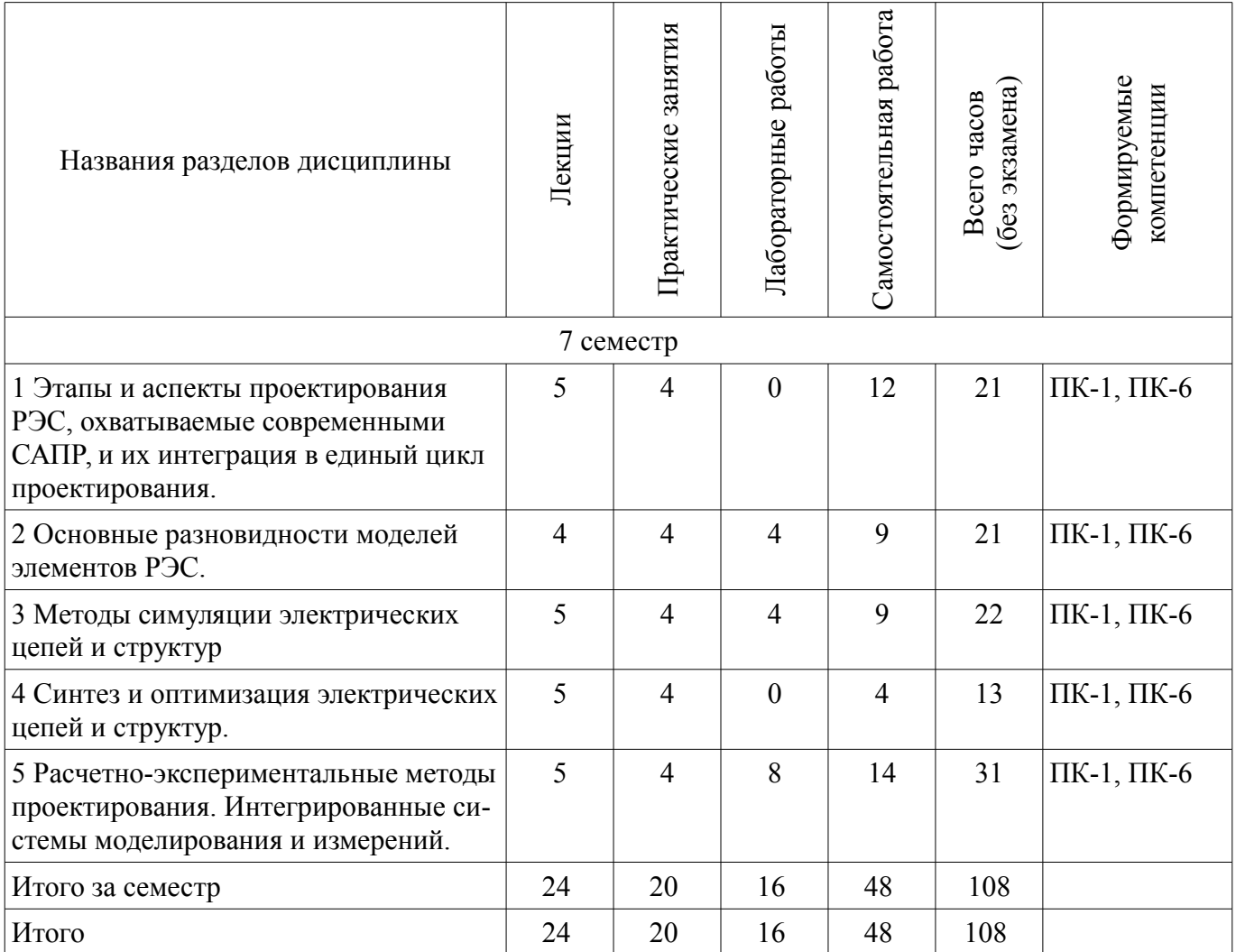

# 5.2. Содержание разделов дисциплины (по лекциям)

Содержание разделов дисциплин (по лекциям) приведено в таблице 5.2. Таблица 5.2 - Содержание разделов дисциплин (по лекциям)

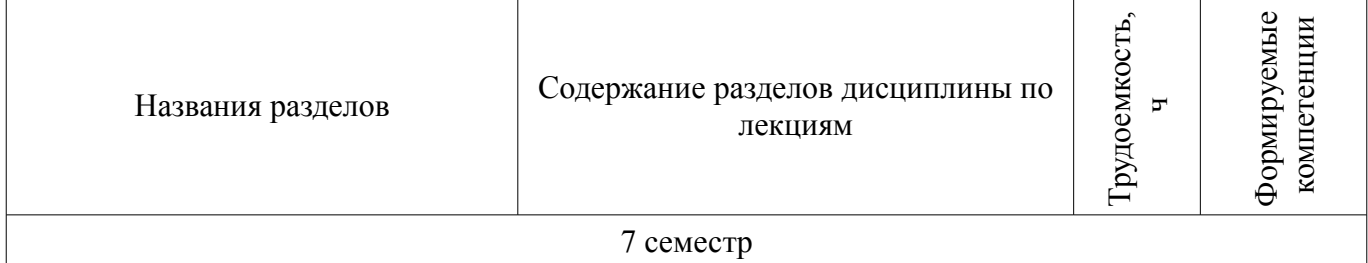

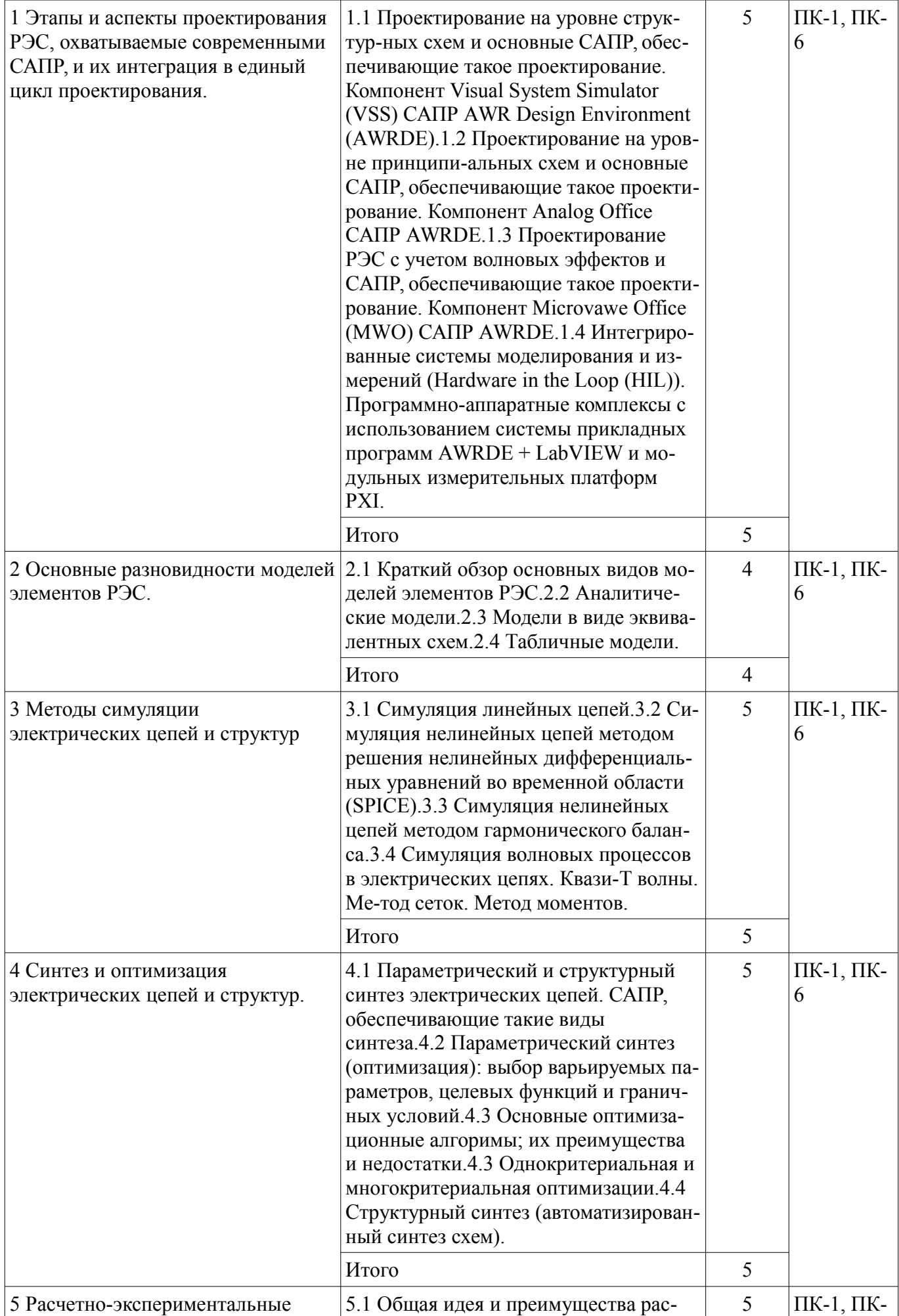

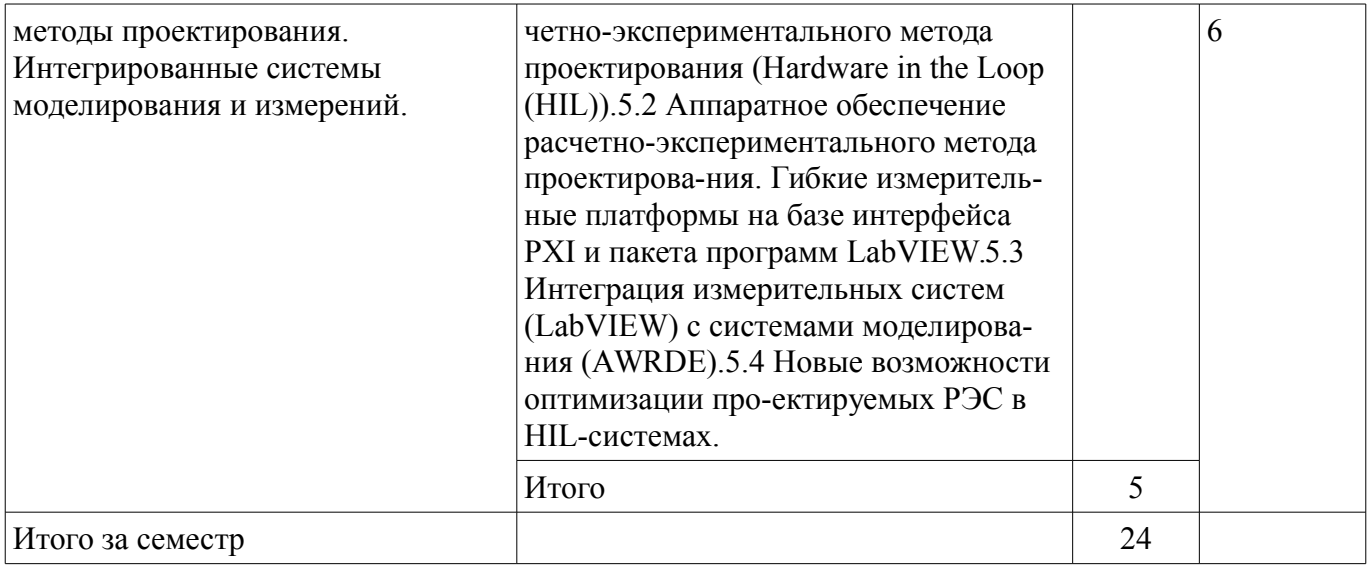

## 5.3. Разделы дисциплины и междисциплинарные связи с обеспечивающими (предыдущими) и обеспечиваемыми (последующими) дисциплинами

Разделы дисциплины и междисциплинарные связи с обеспечивающими (предыдущими) и обеспечиваемыми (последующими) дисциплинами представлены в таблице 5.3.

## Таблица 5.3 - Разделы дисциплины и междисциплинарные связи

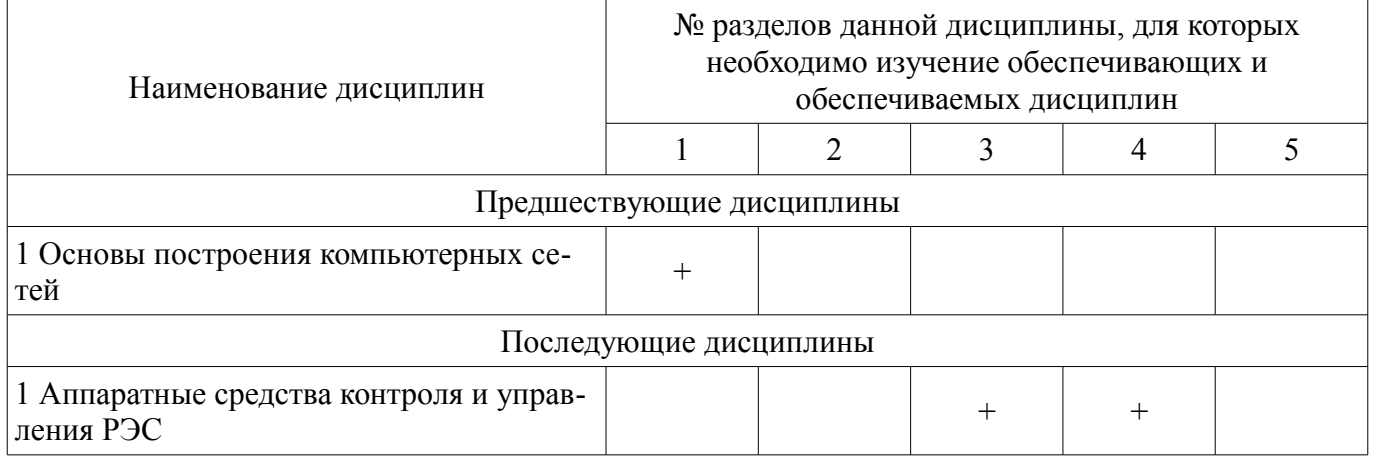

### 5.4. Соответствие компетенций, формируемых при изучении дисциплины, и видов занятий

Соответствие компетенций, формируемых при изучении дисциплины, и видов занятий представлено в таблице 5.4

Таблица 5.4 - Соответствие компетенций и видов занятий, формируемых при изучении дисципли- $H<sub>H</sub>$ 

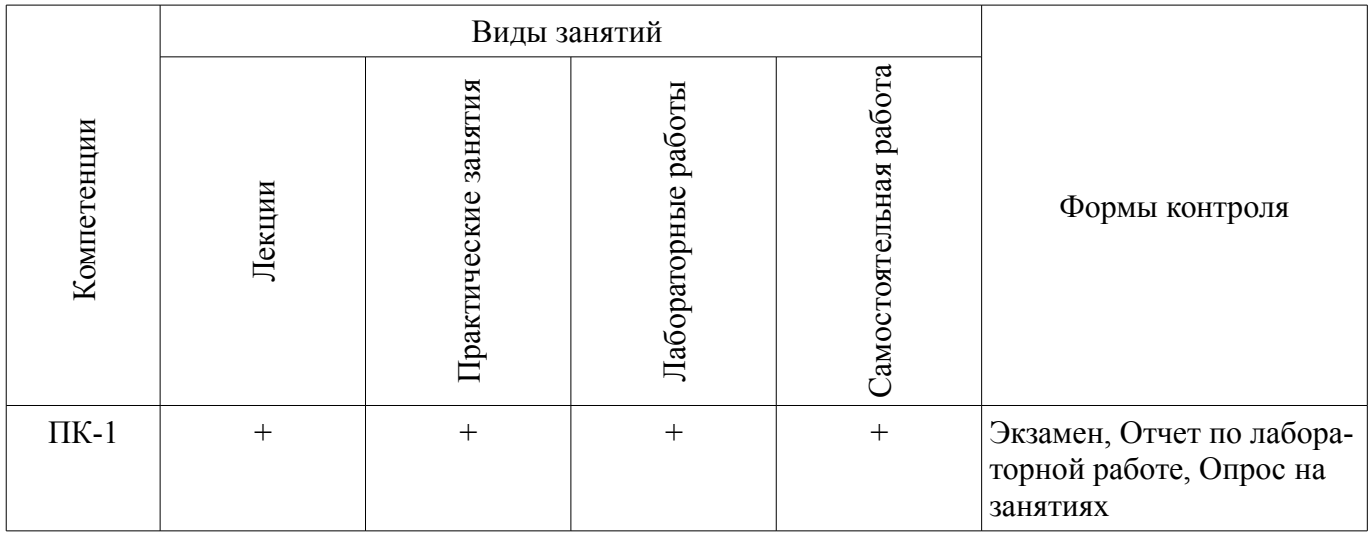

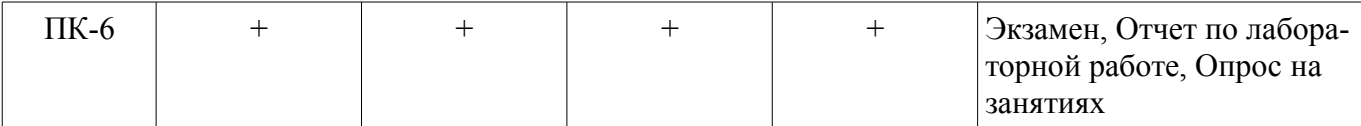

## **6. Интерактивные методы и формы организации обучения**

Технологии интерактивного обучения при разных формах занятий в часах приведены в таблице 6.1

Таблица 6.1 – Технологии интерактивного обучения при разных формах занятий в часах

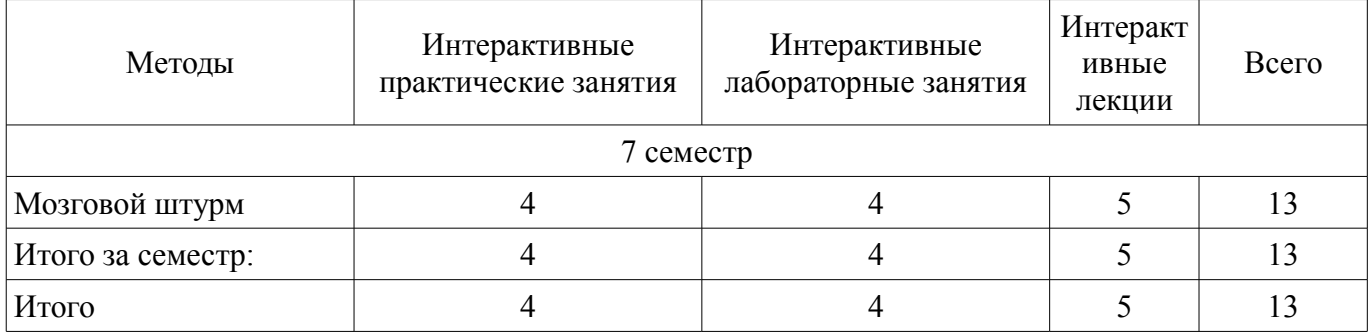

### **7. Лабораторные работы**

Наименование лабораторных работ приведено в таблице 7.1. Таблица 7. 1 – Наименование лабораторных работ

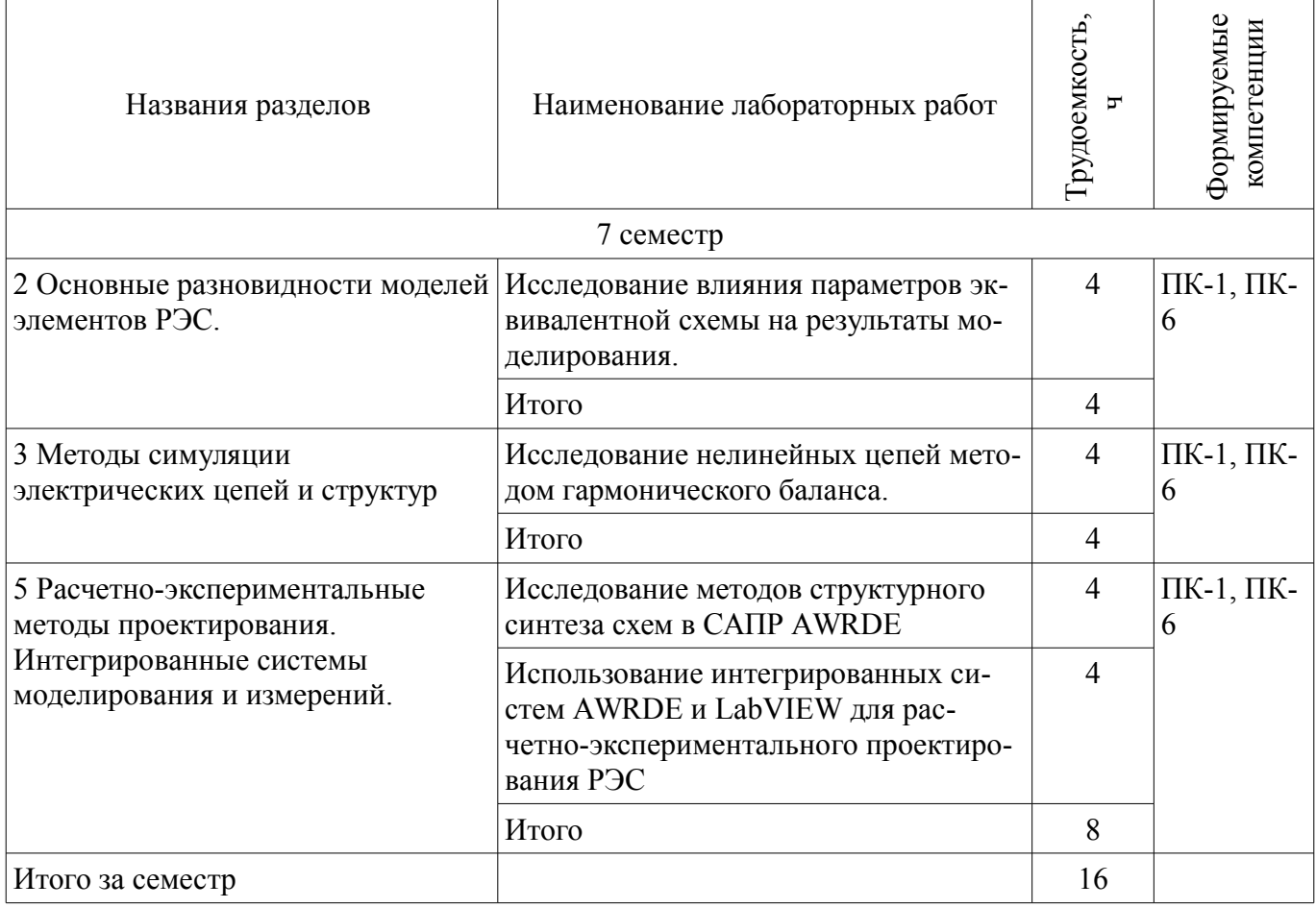

### **8. Практические занятия (семинары)**

Наименование практических занятий (семинаров) приведено в таблице 8.1.

| Названия разделов                                                                                                    | Наименование практических занятий<br>(семинаров)                                                                                                    | Грудоемкость,<br>Ļ | Формируемые<br>компетенции |  |  |  |
|----------------------------------------------------------------------------------------------------|----------------------------------------------------------------------------------------------------|--------------------|----------------------------|--|--|--|
| 7 семестр                                                                                                    |                                                                                                    |                    |                            |  |  |  |
| 1 Этапы и аспекты проектирования<br>РЭС, охватываемые современными<br>САПР, и их интеграция в единый<br>цикл проектирования. | Знакомство с интерфейсом и основны-<br>ми возможностями систем проектиро-<br>вания AWRDE и LabVIEW. Задание-<br>собрать простую схему в AWRDE                                                                                                    | $\overline{4}$     | $\Pi K-1$ , $\Pi K-$<br>6  |  |  |  |
|                                                                                                    | Итого                                                                                                    | 4                  |                            |  |  |  |
| 2 Основные разновидности моделей<br>элементов РЭС.                                                                           | Модели в виде эквивалентных схем.<br>Задание - исследовать влияние различ-<br>ных параметров эквивалентной схемы<br>на результаты моделирования.                                                                                                    | $\overline{4}$     | $\Pi K-1$ , $\Pi K-$<br>6  |  |  |  |
|                                                                                                    | Итого                                                                                                    | $\overline{4}$     |                            |  |  |  |
| 3 Методы симуляции<br>электрических цепей и структур                                                                         | Симуляция нелинейных цепей методом<br>решения дифференциальных уравне-<br>ний во временной области. Задание -<br>исследовать зависимость качества мо-<br>делирования от параметров симулято-<br>ра; выявить особенности схемы, дела-<br>ющие расчет неправильным или невоз-<br>можным | $\overline{4}$     | $\Pi K-1$ , $\Pi K-$<br>6  |  |  |  |
|                                                                                                    | Итого                                                                                                    | 4                  |                            |  |  |  |
| 4 Синтез и оптимизация<br>электрических цепей и структур.                                                                    | Параметрический синтез РЭС в САПР<br>AWRDE. Задание - параметрически<br>синтезировать схему по заданному<br>критерию                                                                                                    | $\overline{4}$     | $\Pi K-1$ , $\Pi K-$<br>6  |  |  |  |
|                                                                                                    | Итого                                                                                                    | 4                  |                            |  |  |  |
| 5 Расчетно-экспериментальные<br>методы проектирования.<br>Интегрированные системы<br>моделирования и измерений.              | Программирование гибких средств из-<br>мерения с применением LabVIEW и<br>платформы PXI для систем проектиро-<br>вания Hardware in the Loop                                                                                                    | $\overline{4}$     | $\Pi K-1$ , $\Pi K-$<br>6  |  |  |  |
|                                                                                                    | Итого                                                                                                    | $\overline{4}$     |                            |  |  |  |
| Итого за семестр                                                                                                    |                                                                                                    | 20                 |                            |  |  |  |

Таблица 8. 1 - Наименование практических занятий (семинаров)

# 9. Самостоятельная работа

Виды самостоятельной работы, трудоемкость и формируемые компетенции представлены в таблице 9.1.

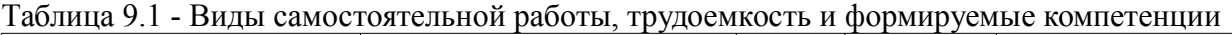

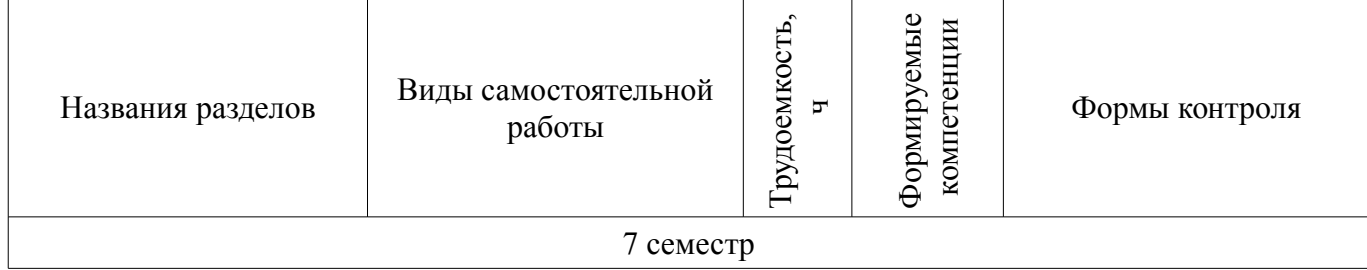

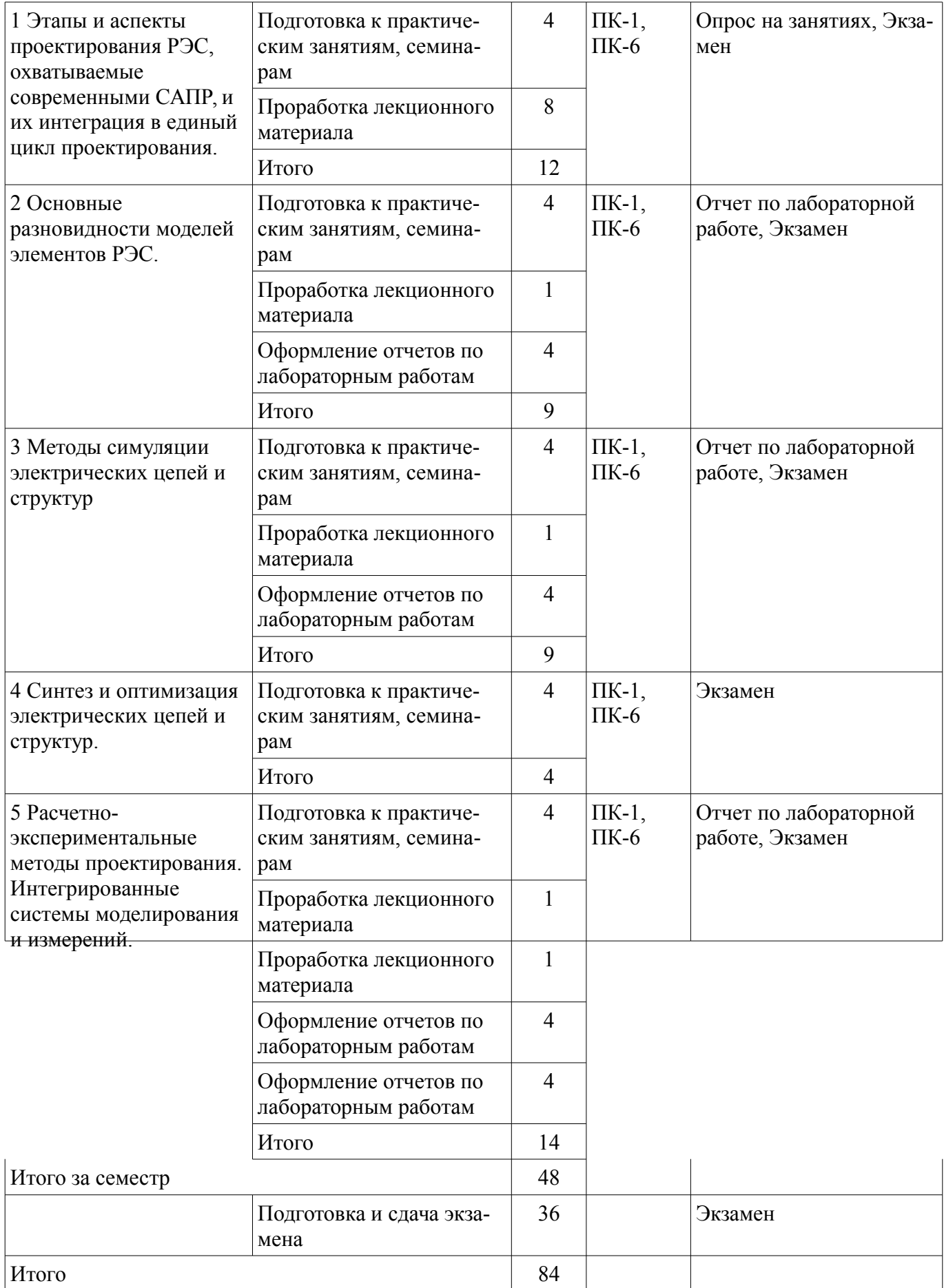

# **9.1. Вопросы на проработку лекционного материала**

1. Этапы и аспекты проектирования РЭС, охватываемые современными САПР, и их интеграция в единый цикл проектирования.

# **10. Курсовая работа (проект)**

# Не предусмотрено РУП

#### **11. Рейтинговая система для оценки успеваемости студентов**

# **11.1. Балльные оценки для элементов контроля**

Таблица 11.1 – Балльные оценки для элементов контроля

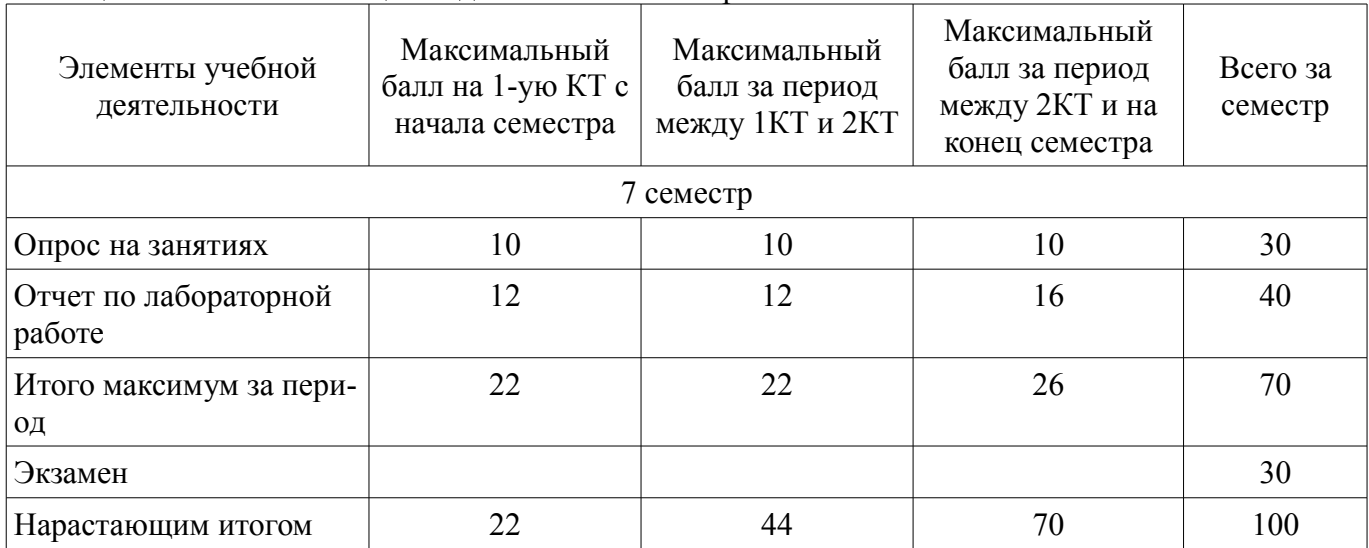

### **11.2. Пересчет баллов в оценки за контрольные точки**

Пересчет баллов в оценки за контрольные точки представлен в таблице 11.2. Таблица 11. 2 – Пересчет баллов в оценки за контрольные точки

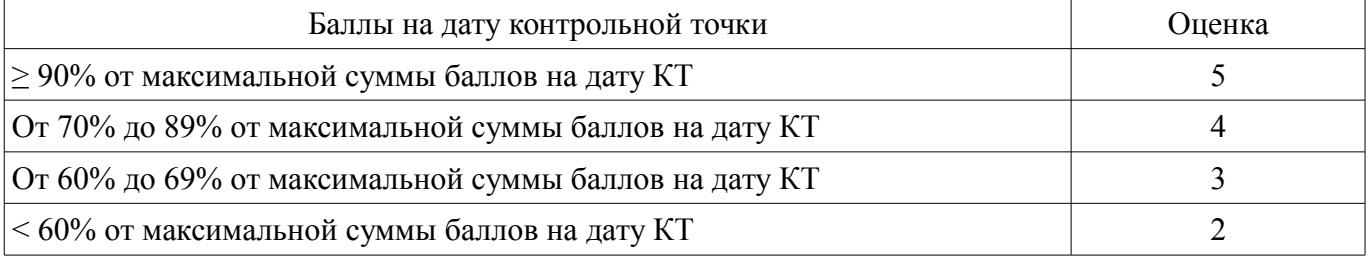

## **11.3. Пересчет суммы баллов в традиционную и международную оценку**

Пересчет суммы баллов в традиционную и международную оценку представлен в таблице 11.3.

Таблица 11. 3 – Пересчет суммы баллов в традиционную и международную оценку

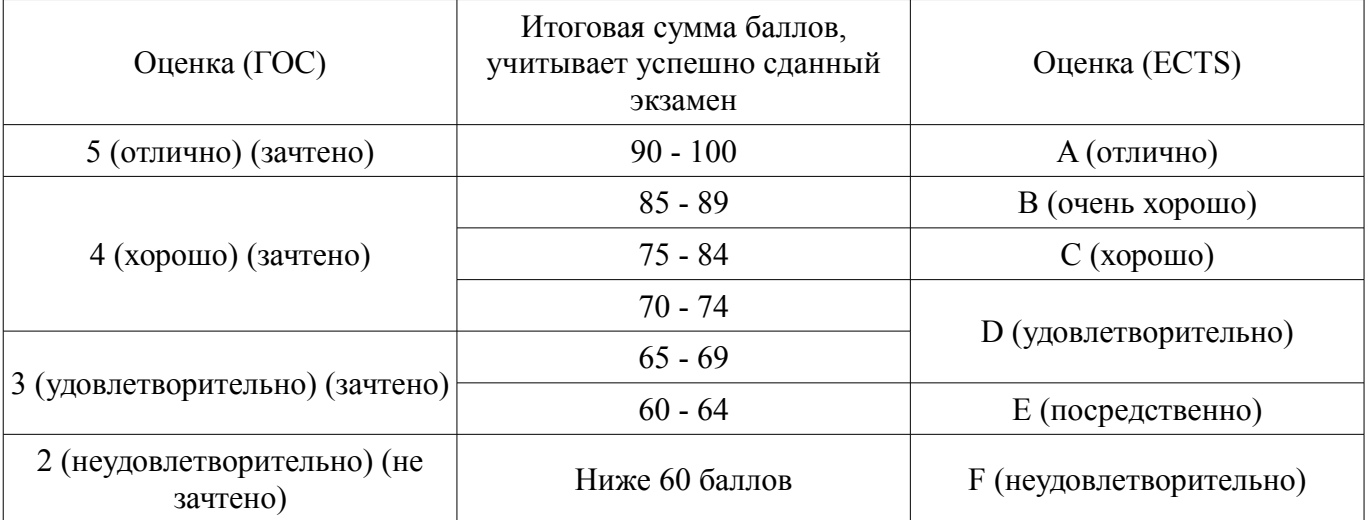

### **12. Учебно-методическое и информационное обеспечение дисциплины**

### **12.1. Основная литература**

1. Цифровые и аналоговые быстродействующие устройства: Курс лекций / Авдоченко Б. И. - 2007. 165 с. [Электронный ресурс] - Режим доступа: http://edu.tusur.ru/publications/954, дата об-

#### **12.2. Дополнительная литература**

1. Оновы автоматизированного проектирования радиоэлектронных устройств (часть 1): Учебное пособие / Кологривов В. А. - 2012. 120 с. http://edu.tusur.ru/publications/1390 Основы автоматизированного проектирования радиоэлектронных устройств (часть 2): Учебное пособие / Кологривов В. А. - 2012. 132 с. http://edu.tusur.ru/publications/1391 [Электронный ресурс] - Режим доступа: http://edu.tusur.ru/publications/1390, дата обращения: 15.03.2017.

### **12.3 Учебно-методические пособия**

### **12.3.1. Обязательные учебно-методические пособия**

1. Принципы построения инфокоммуникационных систем и сетей: Лабораторный практикум No2 по дисциплине «Принципы построения инфокоммуникационных систем и сетей» для студентов радиотехнического факультета / Богомолов С. И. - 2014. 26 с. http://edu.tusur.ru/publications/4255 2. Расчет элементов и устройств радиосвязи: Методические указания по проведению практических занятий и организации самостоятельной работы / Богомолов С. И. - 2013. 28 с. http://edu.tusur.ru/publications/3475 [Электронный ресурс] - Режим доступа: http://edu.tusur.ru/publications/4255, дата обращения: 15.03.2017.

### **12.3.2 Учебно-методические пособия для лиц с ограниченными возможностями здоровья**

Учебно-методические материалы для самостоятельной и аудиторной работы обучающихся из числа инвалидов предоставляются в формах, адаптированных к ограничениям их здоровья и восприятия информации.

### **Для лиц с нарушениями зрения:**

- в форме электронного документа;
- в печатной форме увеличенным шрифтом.

### **Для лиц с нарушениями слуха:**

- в форме электронного документа;
- в печатной форме.

## **Для лиц с нарушениями опорно-двигательного аппарата:**

- в форме электронного документа;
- в печатной форме.

## **12.4. Ресурсы сети Интернет**

# **12.4. Базы данных, информационно-справочные, поисковые системы и требуемое**

### **программное обеспечение**

1. https://edu.tusur.ru

## **13. Материально-техническое обеспечение дисциплины**

### **13.1. Общие требования к материально-техническому обеспечению дисциплины**

### **13.1.1. Материально-техническое обеспечение для лекционных занятий**

Лекционный курс подготовлен в виде презентаций в электронной форме, поэтому в лекционной аудитории требуется компьютер с проектором. Часть демонстрационного материала и задач для проведения практических занятий подготовлена с использованием программного обеспечения AWR Design Environment и LabVIEW. Таким образом, в аудитории для проведения практических и лабораторных занятий имеются компьютеры с указанным программным обеспечением.

## **13.1.2. Материально-техническое обеспечение для практических занятий**

Демонстрационный материал для проведения практических занятий подготовлен с использованием программного обеспечения AWR Design Environment и LabVIEW. Таким образом, в аудитории для проведения практических и лабораторных занятий имеются компьютеры с указанным программным обеспечением.

### **13.1.3. Материально-техническое обеспечение для лабораторных работ**

Для проведения лабораторных занятий используется учебная лаборатория, расположенная по адресу 634034, Томская область, г. Томск, Вершинина улица, д. 47, 4 этаж, ауд. №407 Состав оборудования: Учебная мебель; Широкоформатный плазменный экран – 1 шт.; Компьютеры класса не ниже Intel Pentium G3220 (3.0GHz/4Mb)/4GB RAM/ 500GB с широкополосным доступом в Internet, с мониторами типа Samsung 18.5" S19C200N– 12 шт.; Используется лицензионное программное обеспечение, пакеты версией не ниже: Microsoft Windows XP Professional with SP3; Visual Studio 2008 EE with SP1.

### **13.1.4. Материально-техническое обеспечение для самостоятельной работы**

Для самостоятельной работы используется учебная аудитория (компьютерный класс), расположенная по адресу 634034, г. Томск, ул. Вершинина, 47, 4 этаж, ауд. 407. Состав оборудования: учебная мебель; компьютеры класса не ниже ПЭВМ INTEL Сеleron D336 2.8ГГц. - 12 шт.; компьютеры подключены к сети ИНТЕРНЕТ и обеспечивают доступ в электронную информационнообразовательную среду университета

## **13.2. Материально-техническое обеспечение дисциплины для лиц с ограниченными возможностями здоровья**

Освоение дисциплины лицами с ОВЗ осуществляется с использованием средств обучения общего и специального назначения.

При обучении студентов **с нарушениями слуха** предусмотрено использование звукоусиливающей аппаратуры, мультимедийных средств и других технических средств приема/передачи учебной информации в доступных формах для студентов с нарушениями слуха, мобильной системы обучения для студентов с инвалидностью, портативной индукционной системы. Учебная аудитория, в которой обучаются студенты с нарушением слуха, оборудована компьютерной техникой, аудиотехникой, видеотехникой, электронной доской, мультимедийной системой.

При обучении студентов **с нарушениями зрениями** предусмотрено использование в лекционных и учебных аудиториях возможности просмотра удаленных объектов (например, текста на доске или слайда на экране) при помощи видеоувеличителей для удаленного просмотра.

При обучении студентов **с нарушениями опорно-двигательного аппарата** используются альтернативные устройства ввода информации и другие технические средства приема/передачи учебной информации в доступных формах для студентов с нарушениями опорно-двигательного аппарата, мобильной системы обучения для людей с инвалидностью.

### **14. Фонд оценочных средств**

## **14.1. Основные требования к фонду оценочных средств и методические рекомендации**

Фонд оценочных средств и типовые контрольные задания, используемые для оценки сформированности и освоения закрепленных за дисциплиной компетенций при проведении текущей, промежуточной аттестации по дисциплине приведен в приложении к рабочей программе.

## **14.2 Требования к фонду оценочных средств для лиц с ограниченными возможностями здоровья**

Для студентов с инвалидностью предусмотрены дополнительные оценочные средства, перечень которых указан в таблице.

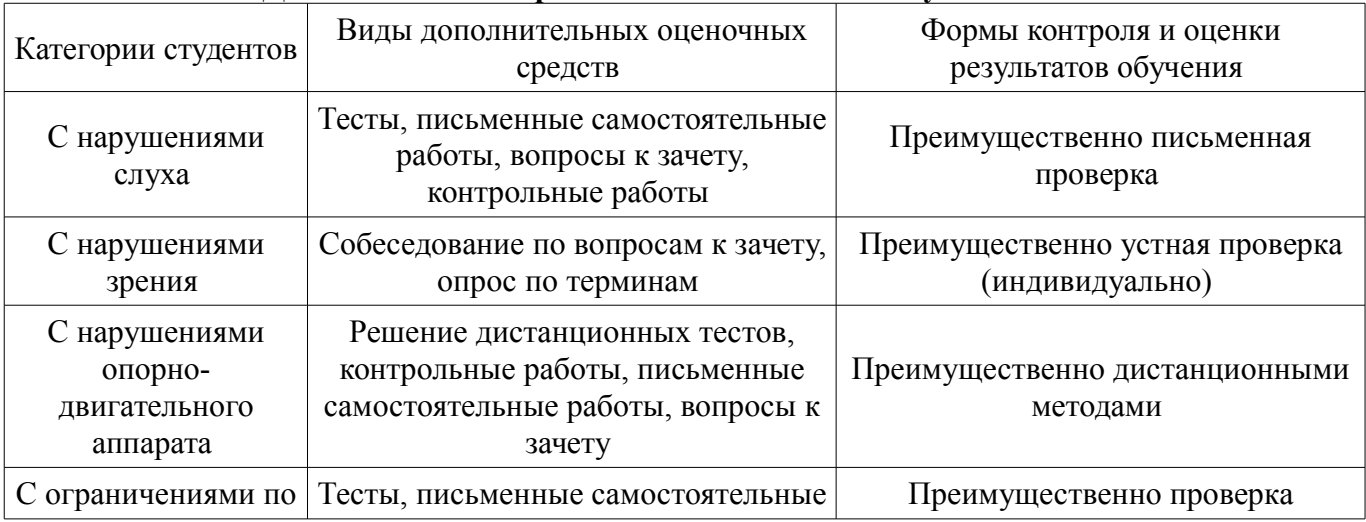

### **Таблица 14 – Дополнительные средства оценивания для студентов с инвалидностью**

### **14.3 Методические рекомендации по оценочным средствам для лиц с ограниченными возможностями здоровья**

Для студентов с ОВЗ предусматривается доступная форма предоставления заданий оценочных средств, а именно:

- в печатной форме;
- в печатной форме с увеличенным шрифтом;
- в форме электронного документа;
- методом чтения ассистентом задания вслух;
- предоставление задания с использованием сурдоперевода.

Студентам с инвалидностью увеличивается время на подготовку ответов на контрольные вопросы. Для таких студентов предусматривается доступная форма предоставления ответов на задания, а именно:

- письменно на бумаге;
- набор ответов на компьютере;
- набор ответов с использованием услуг ассистента;
- представление ответов устно.

Процедура оценивания результатов обучения инвалидов по дисциплине предусматривает предоставление информации в формах, адаптированных к ограничениям их здоровья и восприятия информации:

# **Для лиц с нарушениями зрения:**

- в форме электронного документа;
- в печатной форме увеличенным шрифтом.

## **Для лиц с нарушениями слуха:**

- в форме электронного документа;
	- в печатной форме.

### **Для лиц с нарушениями опорно-двигательного аппарата:**

- в форме электронного документа;
- в печатной форме.

При необходимости для обучающихся с инвалидностью процедура оценивания результатов обучения может проводиться в несколько этапов.

### **МИНИСТЕРСТВО ОБРАЗОВАНИЯ И НАУКИ РФ**

#### **Федеральное государственное бюджетное образовательное учреждение высшего образования**

### «ТОМСКИЙ ГОСУДАРСТВЕННЫЙ УНИВЕРСИТЕТ СИСТЕМ УПРАВЛЕНИЯ И РАДИОЭЛЕКТРОНИКИ» (ТУСУР)

УТВЕРЖДАЮ Проректор по учебной работе \_\_\_\_\_\_\_\_\_\_\_\_\_\_\_ П. Е. Троян  $\frac{1}{20}$   $\frac{1}{20}$ 

# ФОНД ОЦЕНОЧНЫХ СРЕДСТВ ПО УЧЕБНОЙ ДИСЦИПЛИНЕ

### **Методы моделирования и оптимизации радиоэлектронных систем**

Уровень образования: **высшее образование - бакалавриат** Направление подготовки (специальность): **11.03.01 Радиотехника** Направленность (профиль): **Радиотехнические средства передачи, приема и обработки сигналов** Форма обучения: **очная** Факультет: **РТФ, Радиотехнический факультет** Кафедра: **РЗИ, Кафедра радиоэлектроники и защиты информации** Курс: **4** Семестр: **7**

Учебный план набора 2015 года

Разработчики:

– зав.кафедрой РЗИ каф. РЗИ А. С. Задорин

Экзамен: 7 семестр

Томск 2017

#### 1. Введение

Фонд оценочных средств (ФОС) является приложением к рабочей программе дисциплины (практики) и представляет собой совокупность контрольно-измерительных материалов (типовые задачи (задания), контрольные работы, тесты и др.) и методов их использования, предназначенных для измерения уровня достижения студентом установленных результатов обучения.

ФОС по дисциплине (практике) используется при проведении текущего контроля успеваемости и промежуточной аттестации студентов.

Перечень закрепленных за дисциплиной (практикой) компетенций приведен в таблице 1. Таблица 1 – Перечень закрепленных за дисциплиной компетенций

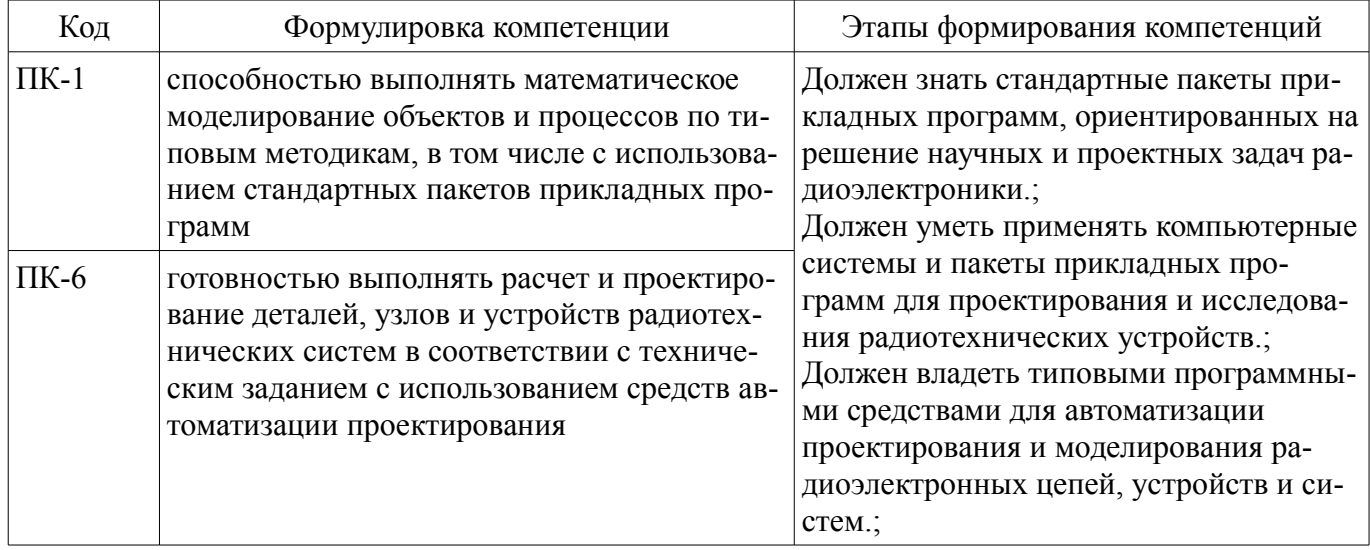

Общие характеристики показателей и критериев оценивания компетенций на всех этапах приведены в таблице 2.

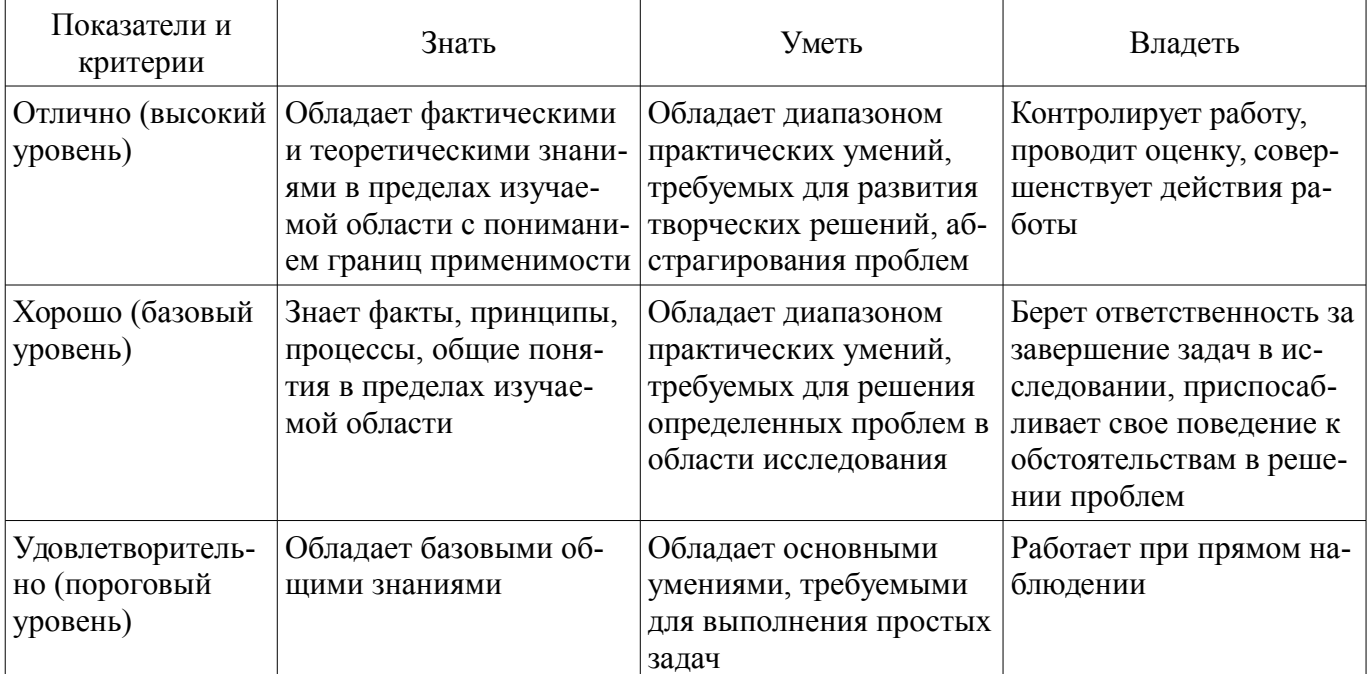

#### Таблица 2 – Общие характеристики показателей и критериев оценивания компетенций по этапам

#### 2 Реализация компетенций

### 2.1 Компетенция ПК-1

ПК-1: способностью выполнять математическое моделирование объектов и процессов по типовым методикам, в том числе с использованием стандартных пакетов прикладных программ.

Для формирования компетенции необходимо осуществить ряд этапов. Этапы формирования компетенции, применяемые для этого виды занятий и используемые средства оценивания представлены в таблице 3.

|                                          | таолица э – этапы формирования компетенции и используемые средства оценивания                                                                                                    |                                                                                                    |                                                                                                    |  |
|------------------------------------------|----------------------------------------------------------------------------------------------------|----------------------------------------------------------------------------------------------------|----------------------------------------------------------------------------------------------------|--|
| Состав                                   | Знать                                                                                                    | Уметь                                                                                                    | Владеть                                                                                                    |  |
| Содержание эта-<br>ПОВ                   | стандартные пакеты при-<br>кладных программ, ори-<br>ентированных на реше-<br>ние научных и проект-<br>ных задач радиоэлектро-<br>ники;                                                                                                    | применять компьютер-<br>ные системы и пакеты<br>прикладных программ<br>для проектирования и<br>исследования радиотех-<br>нических устройств;                                                                                                    | типовыми программны-<br>ми средствами для авто-<br>матизации проектирова-<br>ния и моделирования ра-<br>диоэлектронных цепей,<br>устройств и систем;       |  |
| Виды занятий                             | Интерактивные прак-<br>٠<br>тические занятия;<br>Интерактивные лабо-<br>раторные занятия;<br>Интерактивные лек-<br>$\bullet$<br>ции;<br>Практические заня-<br>тия;<br>Лабораторные рабо-<br>$\bullet$<br>ты;<br>Лекции;<br>Самостоятельная ра-<br>бота; | • Интерактивные прак-<br>тические занятия;<br>• Интерактивные лабо-<br>раторные занятия;<br>Интерактивные лек-<br>$\bullet$<br>ции;<br>Практические заня-<br>тия;<br>Лабораторные рабо-<br>٠<br>ты;<br>Лекции;<br>• Самостоятельная ра-<br>бота; | • Интерактивные прак-<br>тические занятия;<br>• Интерактивные лабо-<br>раторные занятия;<br>Лабораторные рабо-<br>٠<br>TЫ,<br>Самостоятельная ра-<br>бота; |  |
| Используемые<br>средства оценива-<br>НИЯ | • Отчет по лаборатор-<br>ной работе;<br>Опрос на занятиях;<br>Экзамен;                                                                                                    | • Отчет по лаборатор-<br>ной работе;<br>Опрос на занятиях;<br>Экзамен;<br>$\bullet$                                                                                                    | • Отчет по лаборатор-<br>ной работе;<br>Экзамен;                                                                                                    |  |

Таблица 3 – Этапы формирования компетенции и используемые средства оценивания

Формулировка показателей и критериев оценивания данной компетенции приведена в таблице 4.

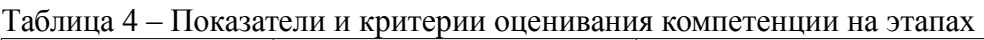

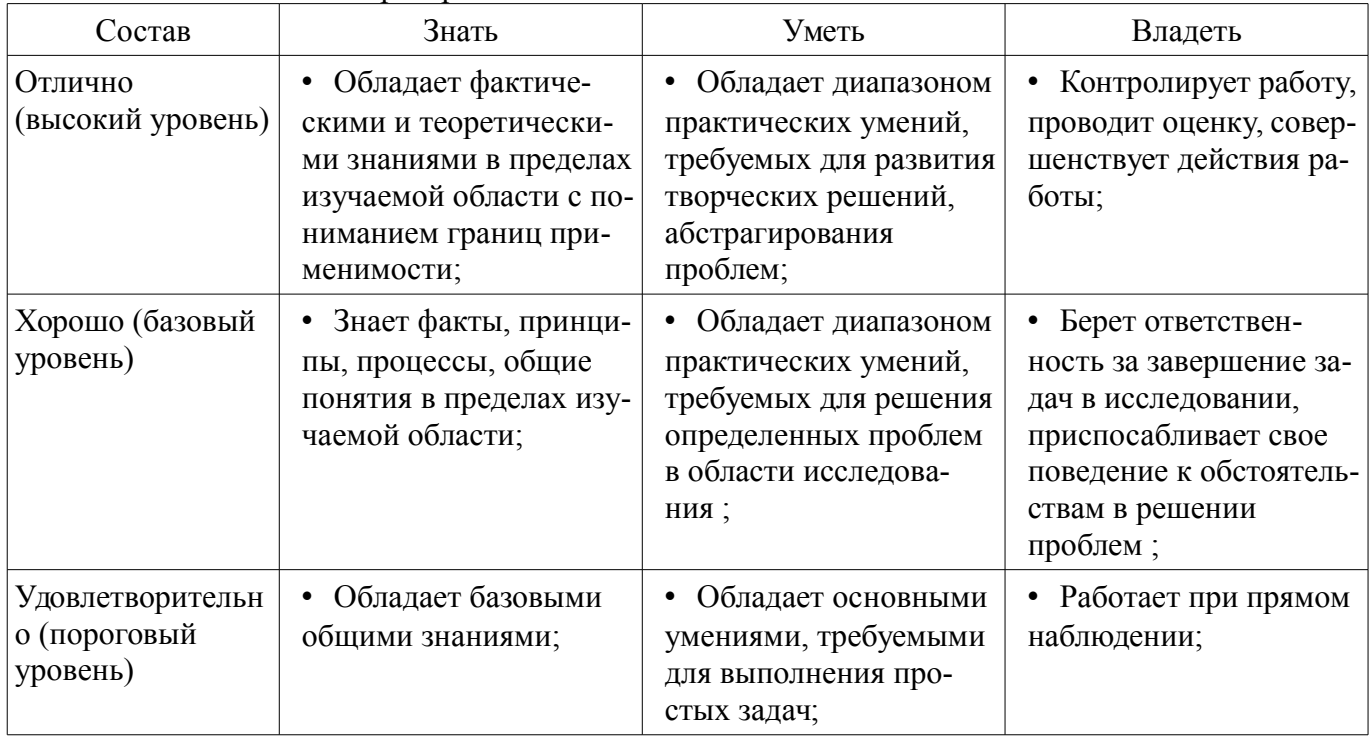

# **2.2 Компетенция ПК-6**

ПК-6: готовностью выполнять расчет и проектирование деталей, узлов и устройств радиотехнических систем в соответствии с техническим заданием с использованием средств автоматизации проектирования.

Для формирования компетенции необходимо осуществить ряд этапов. Этапы формирования компетенции, применяемые для этого виды занятий и используемые средства оценивания представлены в таблице 5.

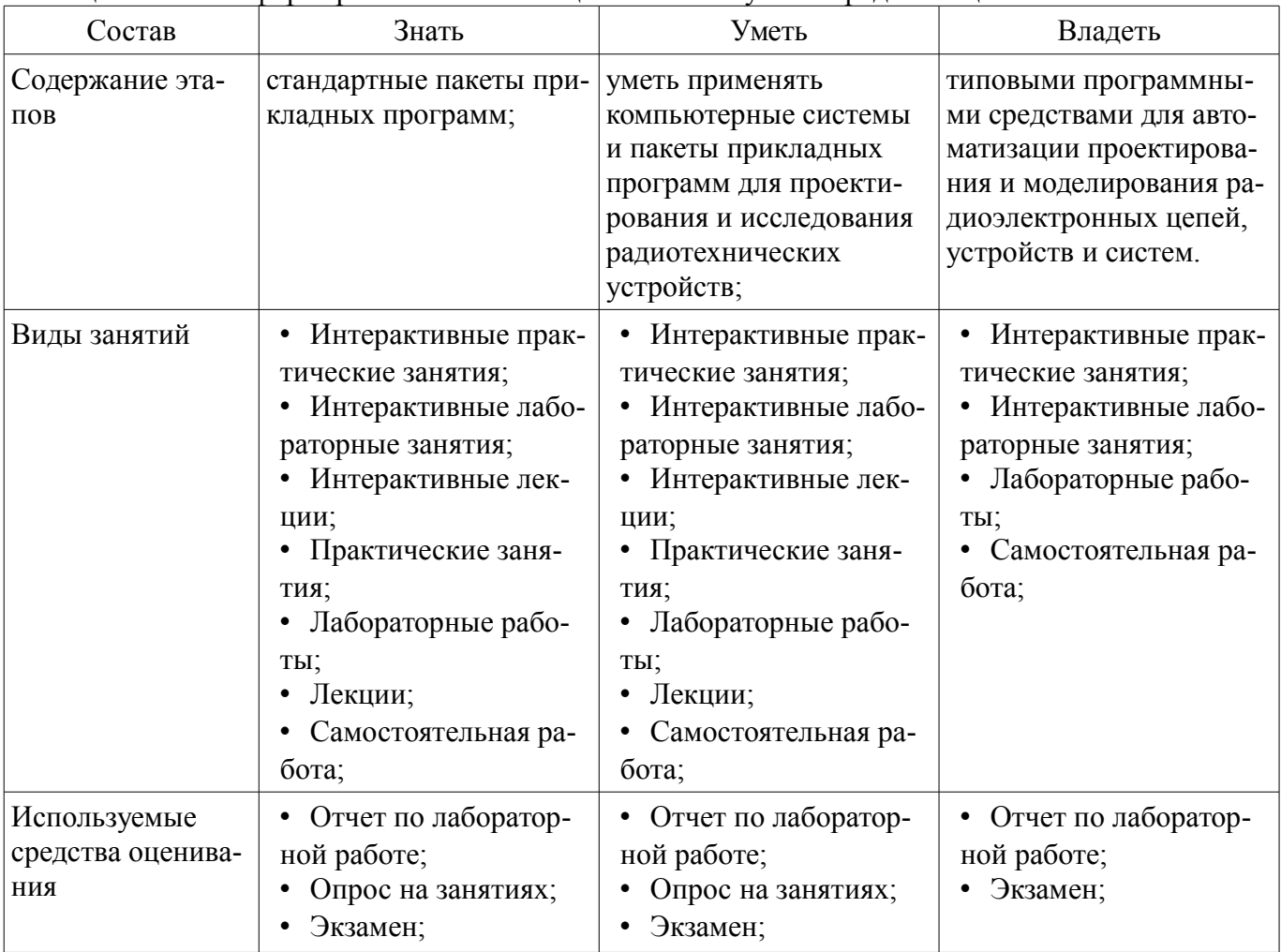

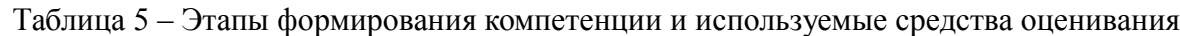

Формулировка показателей и критериев оценивания данной компетенции приведена в таблице 6.

Таблица 6 – Показатели и критерии оценивания компетенции на этапах

| Состав                                       | Знать                                                                                                    | Уметь                                                                                                    | Владеть                                                                                                    |
|----------------------------------------------|----------------------------------------------------------------------------------------------------|----------------------------------------------------------------------------------------------------|----------------------------------------------------------------------------------------------------|
| Отлично<br>(высокий уровень)                 | Обладает фактиче-<br>скими и теоретически-<br>ми знаниями в пределах<br>изучаемой области с по-<br>ниманием границ при-<br>менимости; | Обладает диапазоном<br>практических умений,<br>требуемых для развития<br>творческих решений,<br>абстрагирования<br>проблем;   | Контролирует работу,<br>проводит оценку, совер-<br>шенствует действия ра-<br>боты;                                                                    |
| Хорошо (базовый<br>уровень)                  | Знает факты, принци-<br>пы, процессы, общие<br>понятия в пределах изу-<br>чаемой области;                                             | Обладает диапазоном<br>практических умений,<br>требуемых для решения<br>определенных проблем<br>в области исследова-<br>НИЯ ; | Берет ответствен-<br>ность за завершение за-<br>дач в исследовании,<br>приспосабливает свое<br>поведение к обстоятель-<br>ствам в решении<br>проблем; |
| Удовлетворительн<br>о (пороговый<br>уровень) | Обладает базовыми<br>общими знаниями;                                                                                                 | Обладает основными<br>умениями, требуемыми<br>для выполнения про-<br>стых задач;                                              | Работает при прямом<br>наблюдении;                                                                                                    |

### 3 Типовые контрольные задания

Для реализации вышеперечисленных задач обучения используются типовые контрольные задания или иные материалы, необходимые для оценки знаний, умений, навыков и (или) опыта деятельности, характеризующих этапы формирования компетенций в процессе освоения образовательной программы, в следующем составе.

#### 3.1 Темы опросов на занятиях

- 1. Структура САПР Multisim. 2. Соберите в САПР Multisim схему, состоящую из нескольких сопротивлений. Подключите измерительные приборы (амперметры и вольтметры) с целью измерения токов и напряжений в цепях. При использовании приборов из закрома Indic yбедитесь, что они настроены на измерения на постоянном токе (для этого щелкните два раза левой кнопкой «мыши», указывая курсором на соответствующий прибор). 3. Рассчитайте, какими должны быть токи во всех ветвях заданных преподавателем схем (при расчете можно использовать указанные на схемах номинальные значения сопротивлений, либо значения, заданные преподавателем или выбранные студентом). 4. Соберите рассчитанные схемы и измерьте токи во всех ветвях. Результаты измерений занесите в таблицу. 5. Предложите свою схему, состоящую из произвольного числа элементов. Для предложенной схемы рассчитайте токи и напряжения в ветвях. Выполните соответствующие измерения и результаты занесите в таблицу. Для измерения напряжений подключите вольтметры там, где это необходимо (знак и более темная сторона приборов сообщает сведения о направлении токов и знаке напряжения). После выполнения измерений и учета направлений протекания токов убедитесь в справедливости первого закона Кирхгофа - в любом узле электрической цепи алгебраическая сумма токов равна нулю. 6. Рассчитайте, какими должны быть токи во всех ветвях схемы, содержащей два источника напряжения (см. например, схему, приведенную ниже). Выполните измерение токов и сравните полученные результаты с расчетными.

#### 3.2 Экзаменационные вопросы

- Этапы и аспекты проектирования РЭС, охватываемые современными САПР, и их интеграция в единый цикл проектирования.

### 3.3 Темы лабораторных работ

- Исследование влияния параметров эквивалентной схемы на результаты моделирования.
- Исследование нелинейных цепей методом гармонического баланса.
- Исследование методов структурного синтеза схем в САПР AWRDE

- Использование интегрированных систем AWRDE и LabVIEW для расчетно-экспериментального проектирования РЭС

#### 4 Методические материалы

Для обеспечения процесса обучения и решения задач обучения используются следующие материалы:

- методические материалы, определяющие процедуры оценивания знаний, умений, навыков и (или) опыта деятельности, характеризующих этапы фор-мирования компетенций, согласно п. 12 рабочей программы.

## 4.1. Основная литература

1. Цифровые и аналоговые быстродействующие устройства: Курс лекций / Авдоченко Б. И. - 2007. 165 с. [Электронный ресурс] - Режим доступа: http://edu.tusur.ru/publications/954, свободный

#### 4.2. Дополнительная литература

1. Оновы автоматизированного проектирования радиоэлектронных устройств (часть 1): Учебное пособие / Кологривов В. А. - 2012. 120 с. http://edu.tusur.ru/publications/1390 Основы автоматизированного проектирования радиоэлектронных устройств (часть 2): Учебное пособие / Кологривов В. А. - 2012. 132 с. http://edu.tusur.ru/publications/1391 [Электронный ресурс] - Режим доступа: http://edu.tusur.ru/publications/1390, свободный.

### 4.3. Обязательные учебно-методические пособия

1. Принципы построения инфокоммуникационных систем и сетей: Лабораторный практикум No2 по дисциплине «Принципы построения инфокоммуникационных систем и сетей» для сту-

дентов радиотехнического факультета / Богомолов С. И. - 2014. 26 с. http://edu.tusur.ru/publications/4255 2. Расчет элементов и устройств радиосвязи: Методические указания по проведению практических занятий и организации самостоятельной работы / Богомолов С. И. - 2013. 28 с. http://edu.tusur.ru/publications/3475 [Электронный ресурс] - Режим доступа: http://edu.tusur.ru/publications/4255, свободный.

### **4.4. Ресурсы сети Интернет**

### **4.4. Базы данных, информационно справочные и поисковые системы**

1. https://edu.tusur.ru